Міністерство освіти і науки України Національний університет водного господарства та природокористування Навчально-науковий механічний інститут Кафедра розробки родовищ та видобування корисних копалин

# **02-06-81М**

# **МЕТОДИЧНІ ВКАЗІВКИ**

до практичних робіт із навчальної дисципліни **«Вентиляція гірничих виробок»** для здобувачів вищої освіти першого (бакалаврського) рівня за освітньо-професійною програмою «Гірництво» спеціальності 184 «Гірництво» денної та заочної форм навчання

> Рекомендовано науково-методичною радою з якості ННМІ Протокол № 4 від 28.12.2021 р.

Методичні вказівки до практичних робіт із навчальної дисципліни «Вентиляція гірничих виробок» для здобувачів вищої освіти першого (бакалаврського) рівня за освітньо-професійною програмою «Гірництво» спеціальності 184 «Гірництво» денної та заочної форм навчання. [Електронне видання] / Заєць В. В., Сольвар Л. М., Цвєрчкова М. М., Бортник П. П. – Рівне : НУВГП, 2022. – 33 с.

#### **Укладачі:**

Заєць В. В., доцент к.т.н., доцент кафедри розробки родовищ та видобування корисних копалин;

Сольвар Л. М., директор ДВНЗ Червоноградський гірничоекономічний коледж;

Цвєрчкова М. М., головний технолог ДП «Львіввугілля»;

Бортник П. П., директор ПрАТ «Рафалівський кар'єр».

**Відповідальний за випуск:** Корнієнко В. Я., професор, д.т.н., завідувач кафедри розробки родовищ та видобування корисних копалин.

Гарант освітньо-професійної програми Заєць В. В.

© Заєць В. В., Сольвар Л. М., Цверчкова М. М., Бортник П. П., 2022 © НУВГП, 2022

# ЗМІСТ

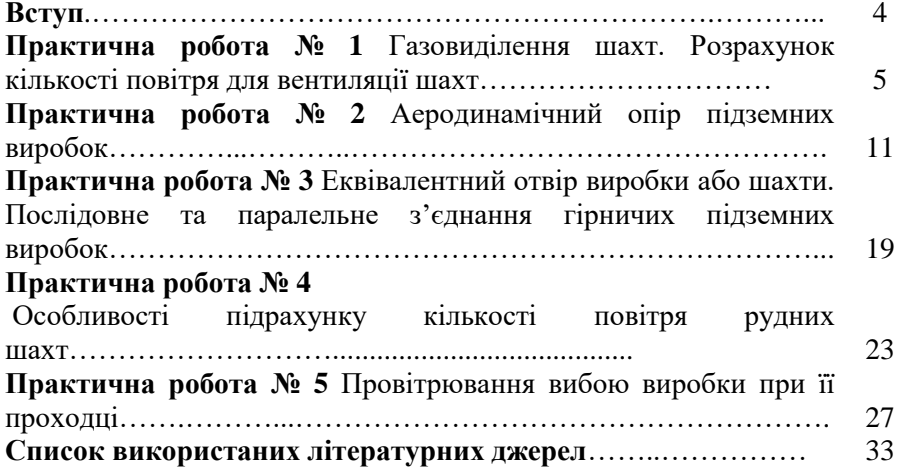

#### **Вступ**

<span id="page-3-0"></span>Шахтна та промислова вентиляція подає необхідну кількість повітря до робочих місць та створює комфортні санітарно-гігієнічні умови праці робітників, та підтримує безпеку ведення робіт.

Значне місце у виробничих процесах займає вентиляція шахт і підземних споруд різного призначення при їх будівництві та експлуатації. Гірничі інженери повинні володіти досконалими знаннями про системи і методи вентиляції гірничодобувних підприємств і підземних споруд, вміти правильно виконувати технічні розрахунки з вентиляції на основі глибоких знань про властивості газів, що викидаються в рудникову атмосферу при гірничих роботах, процеси їх утворення, накопичення та поширення по всій шахті; добре знати процеси теплообміну та пилоутворення; вміти працювати з приладами та обладнанням для дослідження основних властивостей гірничої атмосфери..

Методичні вказівки призначенні для виконання практичних робіт з дисципліни «Вентиляція гірничих виробок» для студентів денної та заочної форм навчання за освітньо-професійною програмою Гірництво спеціальності 184 «Гірництво».

Методичні вказівки містять п'ять практичних робіт, в яких виконується розрахунок метанообільності вугільних покладів, тепловиділення в тупикових гірничих виробках, депресії гірничих виробок та аналітичний розрахунок вентиляційних мереж. Для кожної практичної роботи наведені практичні задачі для виконання студентами за варіантом.

#### **Практична робота № 1**

# <span id="page-4-0"></span>**Газовиділення шахт. Розрахунок кількості повітря для вентиляції шахт**

Абсолютні викиди газів у шахті визначають за формулами: - для вуглекислому газу:

$$
Q_e = \frac{n_2 - 0.04}{100} Q \cdot 24 \cdot 60, \,\mathrm{m}^3/\mathrm{100y};\tag{1.1}
$$

- для метану:

$$
Q_{\scriptscriptstyle M} = \frac{n_2}{100} Q \cdot 24 \cdot 60 \, , \, \mathrm{m}^3/\mathrm{106y}, \tag{1.2}
$$

де Q – кількість повітря, що подається в шахту, м<sup>3</sup>/хв; n<sub>2</sub> – вміст вуглекислого газу або метану в загальному вихідному струмені з шахти в % по об'єму (максимально допустимий вміст, згідно з ПБ, n2≤0,75%); 0,04 – вміст вуглекислоти в повітрі, що подається в шахту, %.

Відносне газовиділення у шахті розраховується:

- по вуглекислому газу:

$$
q_{\scriptscriptstyle \theta} = \frac{Q_{\scriptscriptstyle \theta}}{A_{\scriptscriptstyle \theta}}, \mathbf{M}^3/\mathbf{T};\tag{1.3}
$$

- по метану:

$$
q_{\scriptscriptstyle M} = \frac{Q_{\scriptscriptstyle M}}{A_{\scriptscriptstyle \partial}}, \mathbf{M}^3/\mathbf{T}, \tag{1.4}
$$

де A*<sup>д</sup>* – добовий видобуток корисної копалини шахти, т.

Залежно від величини відносних викидів газу в перерахунку на метан або вуглекислий газ шахти поділяють на чотири категорії, для кожної з яких визначається швидкість руху повітря (табл. 1.1), яку визначають за формулою:

$$
q = \frac{q_{\mu}}{14, 4 \cdot n_2}
$$
<sub>, M<sup>3</sup>/XB HA 1 T добового видобутку (\*) (1.5)</sub>

Прогноз метановиділення шахт, що проектуються, здійснюється за ступенем емісії метану, який характеризує приріст відносних викидів метану шахти на робочій глибині *Н*, за формулою:

$$
q_{u} = q_{o} + \frac{H - H_{o}}{H_{c}} = (2 \div 3) + \frac{H - H_{o}}{H_{c}}, \text{ m}^{3}/\text{T}, \qquad (1.6)
$$

де *q<sup>o</sup>* – викиди метану з шахти на межі зони газовивітрювання на глибині цієї зони *Ho*, м; при проектуванні нової шахти метановиділення на глибині *H<sup>o</sup>* орієнтовно приймають *qo=*2÷*3* м 3 /т, якщо немає більш обґрунтованих даних. Глибину *H<sup>o</sup>* приймають в межах 100–300 м для Донбасу, *H<sup>c</sup>* – ступінь метановиділення шахти; приймають для вказаного басейну відповідно в межах 20–25 м.

# **Розрахунок кількості повітря для провітрювання шахт**

На практиці, кількість повітря для всієї шахти визначається кількома способами і приймають найбільше значення.

Оскільки для вугільних шахт метод підрахунку за видобутком завжди дає більшу кількість повітря, то надалі будемо застосовувати тільки цей метод. В основу методу підрахунку за видобутком покладено принцип розрідження (розбавлення) шкідливих газів до норм, які є допустимими в ПБ. Норма розрідження в загальному шахтному вихідному струмені n=0,75% за об'ємом для метану (вуглекислого газу). Тому, для шахт І, ІІ і ІІІ категорій встановлені норми подачі свіжого повітря відповідно 1; 1,25 і 1,5 м<sup>3</sup>/хв на 1 т добового видобутку корисної копалини (див. табл. 1.1).

Таблиця 1.1

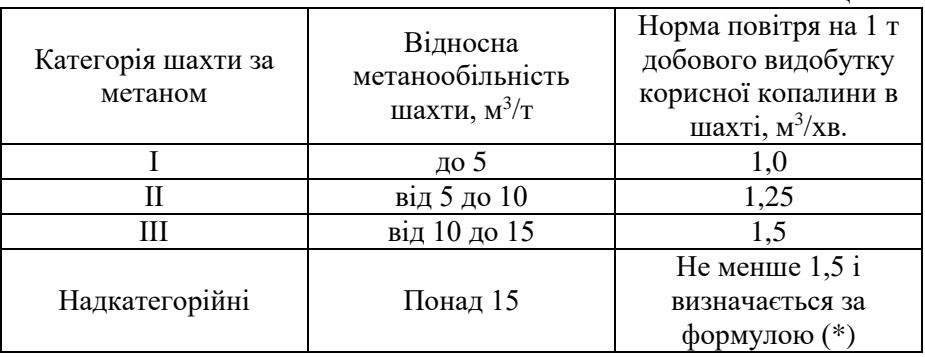

Варто зазначити, що для гарантії безпеки наведені норми подачі повітря суттєво завищені в порівнянні з тією кількістю повітря, яке варто подавати в шахту для забезпечення необхідної норми розрідження (n=0,75%). Якщо норма розрідження СН<sup>4</sup> в загальному шахтному вихідному струмені n=0,75% є середньозваженою

величиною по шахті, то у вихідному струмені з окремих вибоїв шахти, вміст СН<sup>4</sup> може бути більшим (наприклад, в струмені, що виходить з лави, вміст метану не має бути ≤1 %) і менший середньої норми.

Метод підрахунку за видобутком може бути здійснений одним з двох способів: - за першим способом кількість повітря розраховують для всієї шахти в цілому, а потім цю кількість розподіляють по місцях його використання (по лавах, камерах та ін.); - за другим способом кількість повітря розраховують для кожного місця його використання (лави, камери й ін.), а потім сумують для всієї шахти.

Перший спосіб простіший та менш трудомісткий, а другий спосіб, який називають вибійним чи від вибою, більш точний за ідеєю, але трудомісткий і вимагаєє наявності значної кількості вихідних даних.

Другий спосіб описаний у «Временной инструкции по расчету количества воздуха, необходимого для проветривания угольных шахт», яка складена на базі матеріалів прогнозування, що наведені у "Временной инструкции по прогнозу, метанообильности угольных шахт". Вихідні дані у вказаних інструкціях приймаються з точністю ±30%. Так як розрахунок за другим способом базується на цих вихідних даних прогнозу, то його точність не може бути вище точності вихідних даних. Для укрупнених розрахунків провітрювання шахти найбільш прийнятним є перший спосіб.

**Перший спосіб.** Кількість повітря для всієї шахти визначається за виразом:

$$
Q = qA_0 z, \mathbf{M}^3/\mathbf{X}\mathbf{B},\tag{1,7}
$$

де  $q$  – норма повітря м<sup>3</sup>/хв, на тонну добового видобутку корисної копалини, значення *q* беруть за табл. 1.1, а при відносному метановиділенні  $q_M = 15$  м<sup>3</sup>/т визначають за виразом (\*), але приймають не менше 1,5 м<sup>3</sup> /хв на 1 т добового видобутку;

*z* – коефіцієнт запасу повітря, що враховує витоки повітря через вироблений простір, підземні і поверхневі споруди і пристрої, а також нерівномірність газовиділення в шахті; його приймають z=1,45÷1,5.

Якщо шахта розробляє кілька пластів, то категорію шахти встановлюють за відносним метановиділенням найбільш газоносного пласта.

Допускається також розрахунок кількості повітря окремо для кожного пласта, що розроблюється даною шахтою, у відповідності з відносним метановиділенням його виробок і добовим видобутком з пласта з наступним сумуванням кількості повітря в межах шахти за формулою:

$$
Q = (Q_1 + Q_2 + ... + Q_n) \cdot K, M^3 / XB,
$$
 (1.8)

де  $Q_1 + Q_2 + ... + Q_n$  - кількість повітря, яке необхідне для провітрювання гірничих виробок за окремими пластами, визначають за виразом:

$$
Q_i = \frac{q_i A_i}{14, 4 \cdot n_2}, \, \text{m}^3/\text{XB}; \, i = 1, 2, 3 \dots, n,\tag{1.9}
$$

де  $q_i$  – відносне метановиділення всіх виробок по *і*-у пласту, м ${}^3\!/\mathrm{r}; A_i$ – добовий видобуток з *і*-о пласта, т; *К* – коефіцієнт, що враховує гірничотехнічні умови шахти, визначають за формулою:

$$
K = 1 + K_1 + K_2 + K_3 + K_4 + K_5 + K_6.
$$
 (1.10)

В залежності від гірничотехнічних умов конкретної шахти значення *K* варіюється в межах – від 1,3 до 2,25. Вираз (1.10) являє собою суму наступних коефіцієнтів:

*K<sup>1</sup>* – коефіцієнт, що враховує витоки повітря за межами виймальних ділянок в залежності від порядку відробки шахтного поля. Значення цього коефіцієнта наведені нижче:

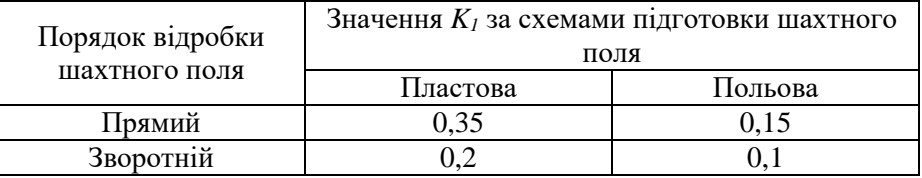

*K<sup>2</sup>* – коефіцієнт, що враховує провітрювання гірничих виробок, які підтримуються, залежно від порядку відробки шахтного поля і схеми підготовки. Значення цього коефіцієнта наведені нижче:

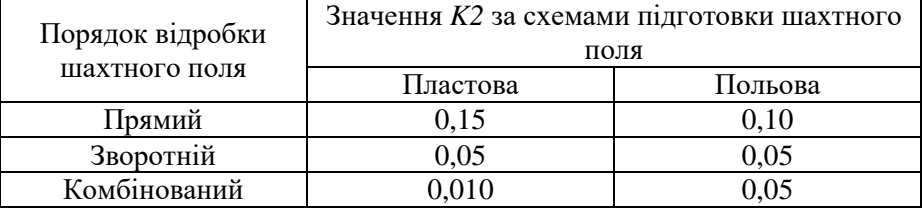

*K<sup>3</sup>* – коефіцієнт, який враховує витоки і розподіл повітря в залежності від кількості горизонтів, що розробляються одночасно; при одному, двох і трьох горизонтах приймають, відповідно 0; 0,1; 0,15;

*K<sup>4</sup>* – коефіцієнт, що враховує індивідуальне провітрювання камери; приймають 0,1;

*K<sup>5</sup>* – коефіцієнт, який враховує кількість ділянок, що провітрюють. При кількостях ділянок 1–4, 5–10 і більше 10 коефіцієнти відповідно становлять 0,15; 0,2 і 0,3;

*К<sup>6</sup>* – коефіцієнт, що враховує схему провітрювання шахти; його приймають для центральної, флангової, крилової, флангової групової і флангової ділянкової відповідно 0,2; 0,15; 0,1 і 0. Для секційної схеми провітрювання *К<sup>6</sup>* = 0,1.

#### **Задачі для самостійного виконання**

**Задача 1**. Розрахувати абсолютне і відносне метановиділення по шахті, якщо відомо: кількість повітря, що виходить з шахти, *Q* і вміст метану у вихідному струмені з шахти  $n_2 = 0.65\%$ , а також визначити категорію шахти по метанообільності, якщо *А<sup>д</sup>* за добу.

| $N_2$              |  |  |                                                                          |  |  |
|--------------------|--|--|--------------------------------------------------------------------------|--|--|
| $\frac{Q}{M^3/XB}$ |  |  | $\mid$ 5100   5600   6100   4100   7100   6600   5100   6300   4600      |  |  |
|                    |  |  | $A_0$ , T   5000   4000   7000   6000   8000   6000   5500   8000   9000 |  |  |

**Задача 2.** Спрогнозуєте відносне метановиділення шахти на глибині *H* для умов Донбаського вугільного басейну

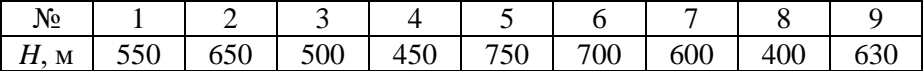

**Задача 3.** Відомо, що відносне метановиділення шахти *qм*, добовий видобуток корисної копалини в шахті *Ад*. Необхідно розрахувати норму повітря для шахти та загальну кількість повітря, яка необхідна для провітрювання шахти в цілому не враховуючи коефіцієнт резерву на можливе зростання видобутку шахти.

| No                  |      |      |      |      |      |      |      |      |      |
|---------------------|------|------|------|------|------|------|------|------|------|
| $q_M$ ,<br>$M^3/XB$ | 26   |      |      |      | 20   | 19   | ر ے  | 28   |      |
| $A_{\partial}$ , T  | 5000 | 4000 | 5000 | 6000 | 8000 | 6000 | 5500 | 6000 | 9000 |

**Задача 4**. Шахта з добовим видобутком *А<sup>д</sup>* одночасно розробляє наступні пласти: перший 1,4 м і другий 1,1 м. Відносне метановиділення виробок для першого пласта *qм1*, для другого *qм2*. Розрахувати загальну кількість повітря по шахті.

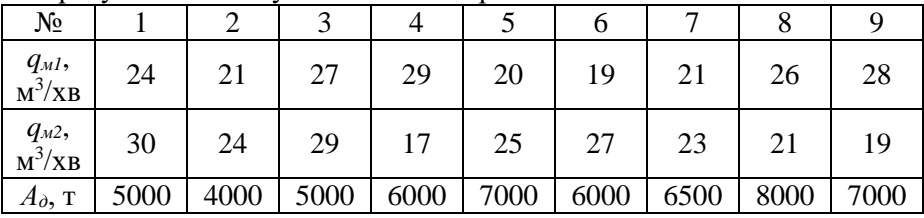

**Задача 5.** До вихідних даних попередньої задачі додаємо наступні: добовий видобуток першого пласта 2900 т, другого пласта – 2100 т; схема провітрювання – флангова; порядок відробки – комбінований при панельному способі підготовки з проведенням виробок по пласту; розробку пластів проводять одночасно на одному горизонті. Необхідно розрахувати кількість повітря по пластах і загальну кількість повітря по всій шахті.

### **Практична робота № 2 Аеродинамічний опір підземних виробок**

#### **Депресія окремих гірничих виробок**

<span id="page-10-0"></span>Депресію *h* окремої виробки визначають за виразом:

$$
h = \alpha \frac{PL}{S} v^2 = \alpha \frac{PL}{S^3} Q^2 = RQ^2, \,\kappa \Gamma / \mathrm{m}^2 \,\mathrm{d} \mathrm{m} \,\mathrm{m}.\mathrm{Bog. cr.},\qquad(2.1)
$$

де α– коефіцієнт опору тертя або коефіцієнт тертя, кГ·с<sup>2/</sup>м<sup>4</sup>; його визначають за емпіричними формулами або підбирають за таблицями; *P* – периметр поперечного перерізу гірничої виробки, м.

Периметр виробки трапецієподібної форми можна визначити за формулою

$$
P = 4,16\sqrt{S} \text{ , M},\tag{2.2}
$$

де *S* – площа поперечного перерізу у світлі, м<sup>2</sup> ; *L* – довжина виробки, м; *υ* – середня швидкість руху повітря у виробці, м<sup>3</sup>/с; Q – кількість повітря, яке проходить по виробці, м/с; *R* – аеродинамічний опір, що визначають за виразом:

$$
R = \alpha \frac{PL}{S^3}, \,\kappa \Gamma \cdot c^2 / m^8. \tag{2.3}
$$

Одиницю з такою розмірністю називають "кіломюрг" (*kµ*), або велика одиниця опору (в.о.о.). На практиці часто використовують одиницю мюрг (*µ= kµ/1000*), або малу одиницю опору (м.о.о.) Якщо опір *R* в кіломюргах, а *r* в мюргах, то:

$$
r = 1000R = 1000\alpha \frac{PL}{S^3}, \Gamma \cdot e^{2/M^8}.
$$
 (2.4)

### **Коефіцієнт аеродинамічного опору**

Серед значної кількості факторів, які впливають на величину *α*, вплив фактору шорсткості стін виробки є найвагомішим і характеризується такими калібрами:

- поперечний калібр для виробок з круглим перерізом:

$$
\varepsilon = \frac{D_e}{2d_o};\tag{2.5}
$$

- поперечний калібр для виробок не круглої форми:

$$
\varepsilon = \frac{2S}{P d_o} = \frac{0,48\sqrt{S}}{d_o},\tag{2.6}
$$

де *D*<sup>в</sup> – діаметр виробки у світлі, м; *d*<sup>o</sup> – середня величина виступу шорсткості, м (при кріпленні бетоном, бетонітами, цегляною кладкою – це дрібні горбки і виступи на стінах, при кріпленні деревом – це діаметр лісу, при кріпленні металом – висота (номер) балки і т. ін.).

Решта позначень такі ж.

Поздовжній калібр кріплення:

$$
\Delta = \frac{l_o}{d_o},\tag{2.7}
$$

де *l*<sup>o</sup> – відстань між осями суміжних елементів (або рам) кріплення, м (при кріпленні рамами *l* – відстань між осями суміжних рам).

Величина *α* має мінімальне значення при Δ=1 і максимальне значення при Δ=4÷6, при подальшому збільшенні Δ від 6 до 12 величина *α* зменшується, а при Δ>12 величина *α* практично постійна.

Межі варіювання значення *α* для ряду підземних виробок: виробки незакріплені *α∙*10<sup>4</sup> =5÷20 в залежності від виду бокових порід і положення виробки відносно напластування. Якщо у незакріпленій виробці торкретувати стіни чи покрити їх пластмасовим матеріалом, чи «рифленим» металом, тобто сильно зменшити шорсткість стін, то Δ зменшиться в 2–4 рази. Значення *α* у незакріпленій виробці, яка проведена за простяганням, в 1,5–2 рази менше, аніж у виробки, що проведена навхрест простяганню. В штрекоподібних виробках при кріпленні цеглою і бетоном *α∙*10<sup>4</sup> =3÷7 (при добрій штукатурці стін значення [*α*] може бути знижене майже 2 рази), неповними кріпильними рамами з круглого лісу *α∙*10<sup>4</sup> =9÷23, металевими арками із спеціального профілю *α∙*10<sup>4</sup>=5÷23, збірним залізобетонним кріпленням *α∙*10<sup>4</sup>=5÷23, тюбінгами *α∙*10<sup>4</sup>=7÷13.

Найефективнішим заходом по зниженню значення *α* є: оббивка кріплення дошками, затягування породних стінок між рамами деревом або бетонними плитами, заповнення простору між рамами чурками, зміна поздовжнього калібру кріплення, заповнення заглиблень балок.

Збільшення поперечного перерізу також знижує *α* внаслідок зменшення відносної шорсткості підземних виробок.

В лавах з індивідуальним кріпленням *α*⋅10<sup>4</sup>=30÷260, в обладнаних механізованими комплексами *α∙*104=45÷120.

Для комплексу КМ-87 значення *α* залежно від потужності пласта, з прийнятною для практики точністю можуть бути визначені за формулою:

$$
\alpha \cdot 10^4 = 207 - 80m \,, \tag{2.8}
$$

де *m* – потужність пласта (від 1,3 до 1,75 м).

Для стволів в залежності від схеми армування *α∙*10<sup>4</sup>=20÷65; для неармованих стволів, закріплених бетоном, *α∙*10<sup>4</sup>=1,5÷4, закріплених тюбінгами *α∙*10<sup>4</sup>=7÷13.

У всіх межах зміни величини *α*, зазначених вище, нижні (і ближчі до них) значення меж, відносяться до виробок, де виконані чи передбачається виконати необхідні заходи для зниження шорсткості стін виробки і де їх утримують в задовільному робочому стані. Якщо немає в наявності табличних даних для підбору значень *α*, то останнє можна приблизно розрахувати за наступними емпіричними формулами:

1. Крутий ствол з армуванням, який закріплений бетоном:

$$
\alpha = k \frac{\sum S_{\scriptscriptstyle M}}{\sqrt{l_{\scriptscriptstyle P} D_{\scriptscriptstyle cm}^3}} \cdot \frac{S_{\scriptscriptstyle cm}^3}{\left(S_{\scriptscriptstyle cm} - S_{\scriptscriptstyle \partial}\right)^3},\tag{2.9}
$$

де *k* – коефіцієнт, що дорівнює 0,033 для розпорок прямокутної форми і 0,04 для двотаврових розпорок; ∑S*<sup>м</sup>* – сума проекцій всіх елементів армування на площину, яка перпендикулярна осі ствола, м<sup>2</sup>; *l*<sup>р</sup> – відстань між розпорками по осі ствола, м; *Dст* – діаметр ствола у світлі, м;  $S_{cm}$  — площа поперечного перерізу ствола, м<sup>2</sup>;  $S_{\partial}$  — площа драбинного відсіку, м<sup>2</sup>.

2. Штреко-квершлагоподібні виробки, що суцільно закріплені бетоном, бетонітами, цегляною і бутовою кладками і не загромаджені:

– для круглого перерізу:

$$
\alpha \cdot 10^4 = \frac{150}{\left(1,74 + 21g \frac{D_e}{2d_o}\right)^2};
$$
\n(2.10)

– для не круглого перерізу:

$$
\alpha \cdot 10^4 = \frac{150}{\left(1,74 + 21g \frac{2S}{P d_o}\right)^2},\tag{2.11}
$$

де *d*<sup>o</sup> – середня висота виступу (горбика) шорсткості, м. Значення *d*<sup>o</sup> наведені нижче:

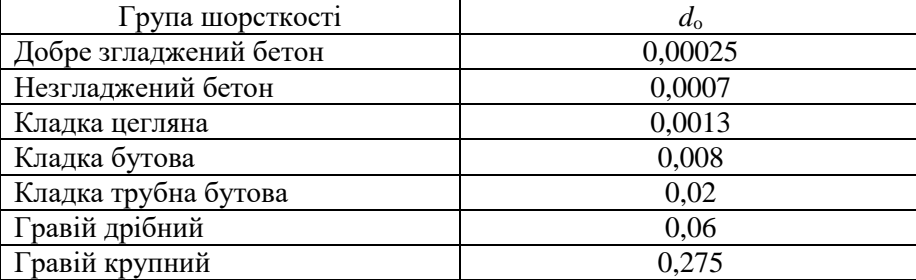

При трапецієподібній формі поперечного перерізу гірничої виробки, х прийнятною для розрахунків точністю можна прийняти  $P = 4,16\sqrt{S}$ , тоді формула (2.11) матиме вигляд:

$$
\alpha \cdot 10^4 = \frac{150}{\left(1,74 + 21g \frac{0,48\sqrt{S}}{d_o}\right)^2}.
$$
 (2.12)

– для не круглої форми поперечного перерізу виробки, коли стіни і покрівля закріплені цегляною кладкою чи бетоном, а підошва звичайна, при *S*=3÷8 м<sup>2</sup> значення α∙10<sup>4</sup>=4.

3. Виробки, які закріплені круглим лісом, неповними кріпильними рамами, при калібрі Δ=1÷6, мають:

$$
\alpha \cdot 10^4 = \sqrt{18 + 695 \frac{l}{\sqrt{S}}} \,. \tag{2.13}
$$

4. Виробки, які закріплені металевими рамами:

– рами невисокої аркової і трапецієподібної форми з двотаврових балок при Δ=2÷6:

$$
\alpha \cdot 10^4 = \frac{1}{\left(0,135 + 0,21g\frac{2S}{lP_k}\right)^2},\tag{2.14}
$$

де *P*<sup>k</sup> – периметр закріпленої частини виробки (м); визначається за виразом:

$$
P_k = m_2 P, \text{M},\tag{2.15}
$$

де *P* – повний периметр, м; при рамі, яка складається з двох стояків і верхняка, наближене значення  $m_2$  $m_2 = \frac{3}{4} = 0,75$ . При кріпленні повними кріпильними рамами  $P_k = P$ , а  $m_{2=1}$ ;

– рама аркової форми з металевих балок СВП (спеціального взаємозамінного профілю) при Δ більше 5

$$
\alpha \cdot 10^4 = 1,1 \sqrt{18 + 695 \frac{l}{\sqrt{S}}}.
$$
 (2.16)

5. Виробки, які закріплені трубчастими залізобетонними стояками з верхняками із двотаврових металевих балок:

$$
\alpha \cdot 10^4 = \frac{1}{\left(0, 2 + 0, 21g \frac{2S}{lP_k}\right)^2}
$$
 (2.17)

#### **Задачі для самостійного виконання**

**Задача 1.** Розрахувати коефіцієнт *α* для вертикального ствола, який закріплений бетоном. Армування складається з п'яти розпорок із двотаврових балок шириною полиці *d*o, сумарна довжина п'яти розпорок ∑*l*p; площа драбинного відсіку *S*л; відстань між розпорками по осі ствола *l*p. Переріз ствола у світлі при діаметрі *Dст*, *Sст*.

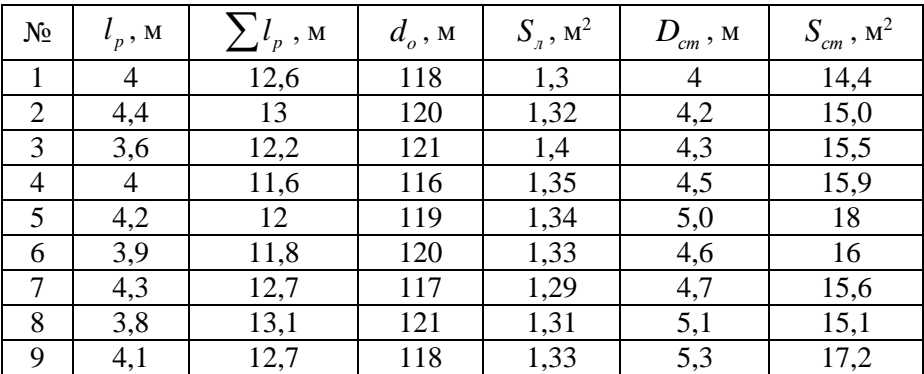

**Задача 2.** Вихідні дані: виробка закріплена неповними кріпильними рамами з круглого лісу діаметром *d*o; відстань між центральними стояками *l*o; площа поперечного перерізу гірничої виробки у світлі *S*. Необхідно розрахувати коефіцієнт тертя *α*.

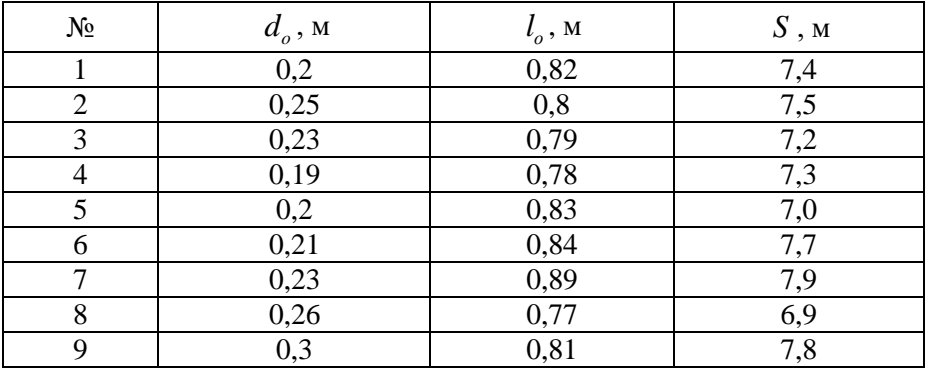

**Згідно варіанту розв'язати задачі 3-8**

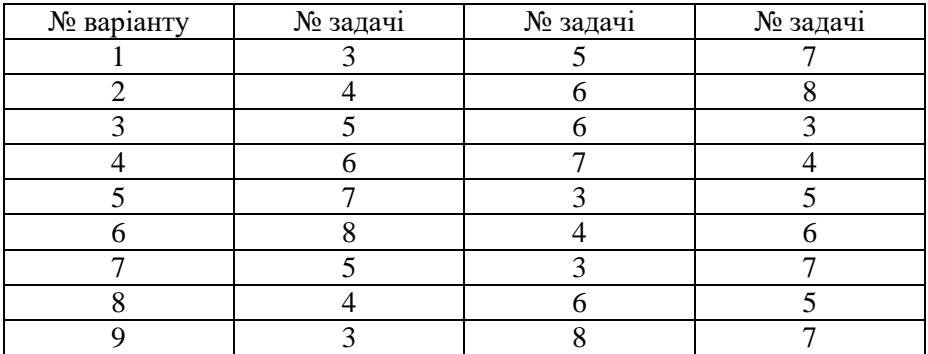

**Задача 3.** Розрахувати коефіцієнт *α* для виробки, яка закріплена неповними металевими арками (рамами) з двотаврових балок №23 ( $d_{o}$ =23 см), за таких вихідних даних: поперечний переріз S=8,0 м<sup>2</sup>; відстань між арками  $l_0$ =1 м.

**Задача 4.** Вихідні дані: виробка закріплена кріпленням АКП-3 із СВП-22  $(d_0=11 \text{ cm})$ ; площа перерізу виробки у світлі  $S=12,1 \text{ m}^2$ ; відстань між арками  $l_0$ =1 м. Необхідно розрахувати коефіцієнт  $\alpha$ .

**Задача 5.** Вихідні дані: виробка закріплена неповними кріпильними рамами: стояки трубчасті залізобетонні, а верхняки з двотаврових балок; діаметр стояка *d*o=0,2 м; відстань між рамами *l*o=1 м; площа поперечного перерізу виробки S=7,9 м<sup>2</sup>. Необхідно розрахувати коефіцієнт *α*.

**Задача 6.** Вихідні дані: довжина виробки *L*= 400 м, кріпильна рама: трубчасті залізобетонні стояки і металевий верхняк; діаметр стояка  $d<sub>o</sub>=0,2$  м; відстань між рамами  $l<sub>o</sub>=0,8$  м; *α*=0,0014; кількість повітря, що проходить по виробці, Q=56 м<sup>3</sup>/с; площа у світлі S=8,1 м<sup>2</sup>. Необхідно розрахувати депресію виробки.

**Задача 7.** Розрахувати депресію лави довжиною *L*=210 м, закріпленої індивідуальним кріпленням, за потужності пласта, що виймають, *m*=1,3 м; відстань від вибою до посадочного ряду кріплення *b*=2,5 м, аеродинамічний опір приймаємо в звичайних межах (наведено вище), зміна величини коефіцієнта тертя в лавах з індивідуальним кріпленням *α*=0,004; кількість повітря, що проходить через лаву,  $Q=14$  м<sup>3</sup>/с, коефіцієнт, що враховує зменшення перерізу привибійного простору *φ*=0,9; коефіцієнт, який враховує рух повітря по виробленому простору, що прилягає до лави, при керуванні покрівлею повним обваленням *K*в.п=1,3.

**Задача 8.** Розрахувати депресію лави довжиною *L*=210 м, що обладнана механізованим комплексом КМ-87Д. Потужність пласта *m*=1,3м. Використовуючи позначення у задачі 7 зазначимо наступні вихідні дані: *φ*=0,85; *K*в.п=1,3; *b*=3,15 м; *Q*=16 м 3 /с.

# <span id="page-18-0"></span>**Практична робота № 3 Еквівалентний отвір виробки або шахти. Послідовне та паралельне з'єднання гірничих підземних виробок**

#### **Еквівалентний отвір виробки або шахти**

Еквівалентний отвір виробки або всієї шахти – це уявний круглий отвір в тонкій стінці, опір якого дорівнює опору шахти (або виробки) й визначається за виразом:

$$
A = \frac{0,38Q}{\sqrt{h}}, \, M^2,\tag{3.1}
$$

де *h* – загальна депресія шахти (або вся депресія окремої виробки), к $\Gamma/M^2$ .

Якщо йдеться про еквівалентний отвір однієї виробки, то доцільніше його визначити за виразом:

$$
A = \frac{0,38}{\sqrt{R}} = \frac{0,38}{\sqrt{\alpha \frac{PL}{S^3}}}, \text{ M}^2.
$$
 (3.2)

Якщо відомо *A*, то депресію, яка йому відповідає, можна знайти за формулою:

$$
h = \frac{0.144Q^2}{A^2}, \text{ kT/m}^2.
$$
 (3.3)

Еквівалентний отвір, як одиниця опору, зручний використовувати, оскільки за його величиною можна оцінити ступінь тяжкості провітрювання однієї шахти (або виробки) відносно другої. Умовно вважають, що шахта легко провітрюється, якщо A>2 м<sup>2</sup>; при  $1 \text{ m}^2 \le A \le 2 \text{ m}^2$  шахту вважають за провітрюванням середньої тяжкості; при  $A<1m^2$  – важкопровітрюваною.

#### **Послідовне з'єднання гірничих підземних виробок**

Загальна депресія послідовно з'єднаних виробок визначається як сума депресій всіх виробок, що послідовно з'єднуються:

$$
h_{noc} = h_1 + h_2 + h_3 + \dots + h_n;
$$
 (3.4)

Загальний аеродинамічний опір послідовно з'єднаних виробок

$$
R = R_1 + R_2 + R_3 + \dots R_n, \tag{3.5}
$$

де  $h_1, h_2, h_3, ..., h_n$  і  $R_1, R_2, R_3, ..., R_n$  – відповідно депресія і аеродинамічний опір кожної послідовно з'єднаної виробки.

Загальний еквівалентний отвір послідовно з'єднаних виробок знаходять з формули:

$$
\frac{1}{A^2} = \frac{1}{a_1^2} + \frac{1}{a_2^2} + \dots + \frac{1}{a_n^2},
$$
\n(3.6)

де *a*<sub>1</sub>,*a*<sub>2</sub>,...,*a*<sub>n</sub> – еквівалентний отвір окремих гірничих виробок.

Загальний аеродинамічний опір (в малих одиницях) послідовно з'єднаних виробок дорівнює:

$$
r = r_1 + r_2 + r_3 + \dots + r_n. \tag{3.7}
$$

### **Паралельне з'єднання гірничих підземних виробок**

В паралельному з'єднанні загальна депресія *hпар* рівна депресії будь-якої його вітки, і, відповідно, депресії віток, рівна одна одній:

$$
h_{nap} = h_1 = h_2 = h_3 = \dots = h_n.
$$
 (3.8)

Оскільки в загальному випадку  $h = RQ^2$ , то вираз (3.8) можна подати у наступному вигляді:

$$
R_1 q_1^2 = R_2 q_2^2 = \dots = R_n q_n^2, \qquad (3.9)
$$

де  $q_{\scriptscriptstyle 1},q_{\scriptscriptstyle 2},...,q_{\scriptscriptstyle n}$ – кількість повітря, що проходить по окремих вітках;  $R_{\!\scriptscriptstyle 1}, R_{\!\scriptscriptstyle 2}, ..., R_{\!\scriptscriptstyle n}$ — аеродинамічний опір окремих віток.

Загальну кількість повітря, яке поступає у вузол (пункт), де розпочинається його розділення по паралельних вітках,

$$
Q = q_1 + q_2 + \dots + q_n. \tag{3.10}
$$

Загальний аеродинамічний опір паралельно з'єднаних вирбок *Rпар* завжди менший опору будь-якої його вітки і визначається з формули:<br> $\frac{1}{-1} - \frac{1}{-1} + \frac{1}{-1} + \dots$  (3.11)

$$
\frac{1}{\sqrt{R_{nap}}} = \frac{1}{\sqrt{R_1}} + \frac{1}{\sqrt{R_2}} + \dots + \frac{1}{\sqrt{R_n}}.
$$
 (3.11)

Якщо, як найчастіше, є дві паралельні вітки, то вираз для визначення *Rпар*:

$$
R_{nap} = \frac{R_1}{\left(1 + \sqrt{\frac{R_1}{R_2}}\right)^2} = \frac{R_2}{\left(1 + \frac{R_2}{R_1}\right)}.
$$
 (3.12)

Якщо опір всіх віток паралельно з'єднаних виробок однаковий або майже однаковий (  $R_{\!\scriptscriptstyle 1}=R_{\!\scriptscriptstyle 2}=R_{\!\scriptscriptstyle 3}=...=R_{\!\scriptscriptstyle n}=R$  ), то

$$
R_{nap} = \frac{R_1}{(n_e)^2},
$$
 (3.13)

де *n<sup>в</sup>* – кількість паралельних віток.

Загальний еквівалентний отвір паралельно з'єднаних віток складає:

$$
A_{nap} = a_1 + a_2 + a_3 + \dots + a_n, \tag{3.14}
$$

де  $a_1, a_2, ..., a_n$  — еквівалентний отвір окремих віток.

В теперішніх умовах в шахтах природним розподілом повітря по виробках практично не користуються. При проектуванні провітрювання нової і на діючих шахтах штучними засобами досягають, щоб рух повітря по виробках залишився в необхідних кількостях і пропорціях.

#### **Задачі для самостійного виконання**

**Задача 1.** Встановлено, що сумарна депресія шахти становить *h*  (кГ/см<sup>2</sup> чи мм.вод.ст.); кількість повітря, яке поступає в шахту, *Q* (м<sup>3</sup> /с). Необхідно розрахувати еквівалентний отвір шахти *A*.

| $N_2$ |     |     |     |     |                       |     |     |     |     |
|-------|-----|-----|-----|-----|-----------------------|-----|-----|-----|-----|
|       | 245 | 255 | 240 | 250 | 235                   | 255 | 235 | 265 | 250 |
|       | 100 | 110 |     |     | 125   105   115   112 |     | 124 | 115 |     |

**Задача 2.** Вихідні дані: депресія штреку *h*=65 кГ/м<sup>2</sup> , кількість повітря, яке проходить по штреку,  $Q=40$  м<sup>3</sup>/с. Розрахувати еквівалентний отвір штреку.

| $65 \t 60 \t 75 \t 50$ |  |  | $64 \mid 68 \mid 73 \mid$ | 56    |  |
|------------------------|--|--|---------------------------|-------|--|
|                        |  |  |                           | 36 47 |  |

**Задача 3.** Вихідні дані: через групу послідовно з'єднаних виробок

проходить повітря кількостю  $Q$  (м<sup>3</sup>/с). Розрахувати загальну депресію, аеродинамічний опір і еквівалентний отвір послідовно з'єднаних виробок, коли опір окремих виробок (в малих одиницях) складає: *r1,*   $r_2$ ,  $r_3$ ,  $r_4$  i  $r_5$  ( $\Gamma$ ·c<sup>2</sup>/м<sup>8</sup>).

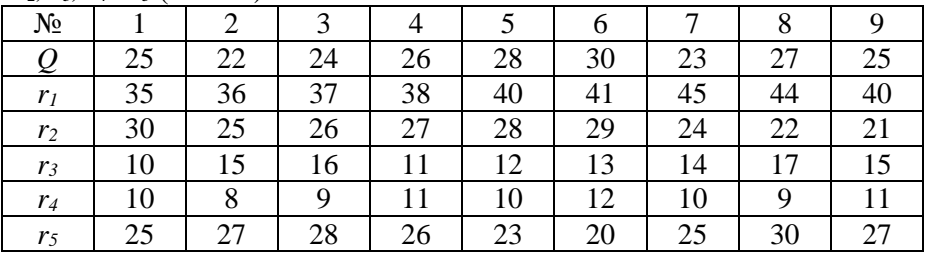

**Задача 4.** Вихідні дані: повітря в кількості *Q*=35 м<sup>3</sup> /с поступає по похилу, аеродинамічний опір якого R=0,028 кГ·с<sup>2</sup>/м<sup>8</sup>. Потім при вході в штрек (пункт В) повітря розділяється на два крила пласта і, пройшовши вибої, по вентиляційних штреках надходить до вентиляційного хідника, аеродинамічний опір якого  $R_8 = 0.03 \text{ K} \cdot \text{c}^2/\text{m}^8$  і далі по ньому надходить у повітровідвідну виробку. Опір інших виробок (в к $\Gamma$ ·с<sup>2</sup>/м<sup>8</sup>) наступний:

- відкотні штреки –  $R_2=0.045$ ;  $R_5=0.04$ ;

- очисні вибої – R<sub>3</sub>=0,021; R<sub>6</sub>=0,021;

- вентиляційні штреки –  $R_4 = 0.053$ ;  $R_7 = 0.048$ .

Розрахувати: загальний аеродинамічний опір мережі, яка розглядається на рисунку, загальну депресію, еквівалентний прийняти розподіл кількості повітря *q*<sup>1</sup> і *q*<sup>2</sup> , що проходить по кожному крилу (вітці).

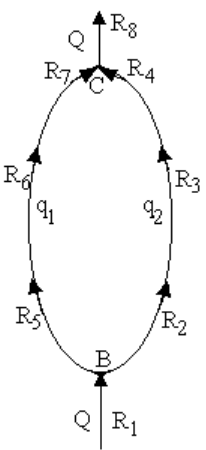

# <span id="page-22-0"></span>**Практична робота № 4 Особливості підрахунку кількості повітря рудних шахт**

Підрахунок кількості повітря, яке необхідне для вентиляції шахти в цілому, здійснюють зазвичай трьома способами, які наведені нижче, і остаточно приймають для розрахунку вентиляції шахти найбільше з отриманих.

Визначення кількості повітря за трудовими ресурсами:

$$
Q_{III} = q_n n z, \, \mathrm{M}^3/\mathrm{XB},\tag{4.1}
$$

де *q*<sup>л</sup> – норма повітря на 1 людину м<sup>3</sup> /хв (*q*л=6 м<sup>3</sup> /хв); *n* – найбільша кількість людей, які можуть одночасно знаходитися в шахті під час зміни; *z* – коефіцієнт запасу повітря (1,3÷1,6).

Визначення кількості повітря за газами, які постійно виділяються (воднем, метаном чи вуглекислотою):

$$
Q_{III} = qA_c z, \mathbf{M}^3/\mathbf{X}\mathbf{B},\tag{4.2}
$$

де *q* – норма повітря на 1 м<sup>3</sup> середнього добового видобутку гірської маси, м<sup>3</sup> /хв (приймають табл. 4.1); *A<sup>c</sup>* – середній добовий видобуток шахти за гірською масою, м<sup>3</sup>.

Таблиня 4.1

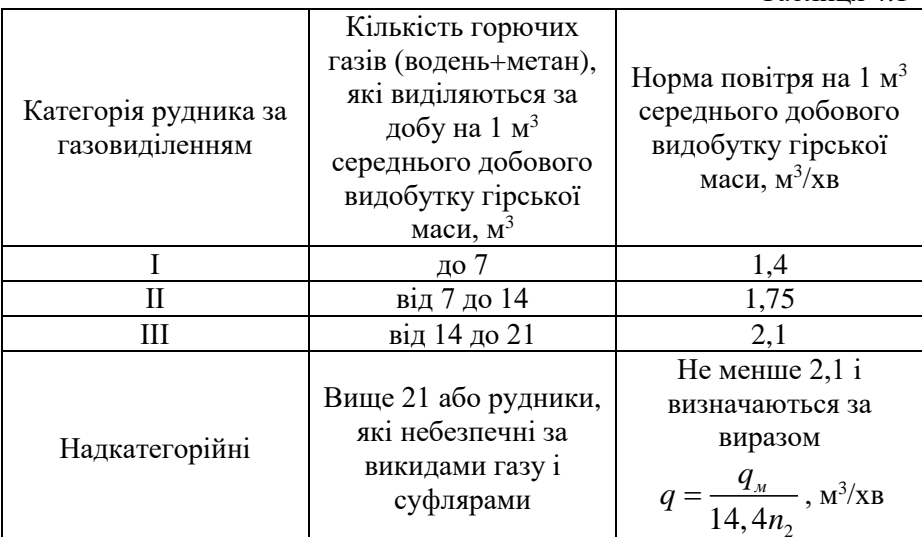

Примітка. При класифікації шахти на категорії для 1 м<sup>3</sup> водню приймається відповідно 2 м<sup>3</sup> метану.

Розрахунок кількості повітря за газами, які виділяються вибуховими речовинами (ВР):

$$
Q_{III} = 12500 \frac{Bb}{t_{np}} z, M^3 / xB,
$$
 (4.3)

де *B* – кількість ВР, яка одночасно підривається, кг; *b* – об'єм газу, який виділяється при підриванні 1 кг ВР (0,02-0,05 м<sup>3</sup>);  $t_{np}$  – час на вентиляцію шахти (вибоїв) після вибуху, хв. (відповідно ПБ *tпp*=30 хв).

Якщо підривається велика кількість ВР формула (4.3) дає трохи завищені результати.

Останнім часом для визначення необхідної для провітрювання кількості повітря за витратою ВР все частіше використовується «метод від вибою». Суть методу полягає в тому, що необхідна кількість повітря за витратою ВР визначається окремо для кожного блоку (панелі), де проводять очисні роботи за тією або іншою системою розробки і окремо для нарізних та глухих підготовчих виробок, а загальну кількість повітря для вентиляції шахти знаходять як суму цих кількостей, яка помножена на коефіцієнт запасу повітря по шахті. «Метод від вибою» більш трудємний, однак він точніший, за розрахунок по формулі (4.3). Нижче зазначені формули для визначення кількості необхідного повітря для деяких систем розробки рудних родовищ:

– для лав чи лавоподібних виробок:

$$
Q = 25, 5\frac{S}{t_{np}}\sqrt{BSL_{n}}, \, \text{m}^{3}/\text{XB}, \tag{4.4}
$$

де S – поперечний переріз лави (лавоподібної виробки), м<sup>2</sup>; L<sub>*л*</sub> – довжина лави від місця вибуху до її перетину з вентиляційною виробкою, м;

.<br>– для камер при наскрізному провітрюванні (системи розробки підетажними штреками і ортами з пошаровим вийманням руди, з магазинуванням, камерно-стовпові системи):

$$
Q = 2,3\frac{W}{K_{T}t_{np}}\lg\frac{500B}{W}, \, \mathrm{M}^{3}/\mathrm{XB},\tag{4.5}
$$

де *W* – об'єм камери, м<sup>3</sup> ; *K<sup>Т</sup>* – коефіцієнт турбулентної дифузії вільного струменя.

Значення *K<sup>Т</sup>* залежить від величини *с*, яку визначають за виразом:

$$
c = \frac{al_k}{\sqrt{S}},\tag{4.6}
$$

де *a* – коефіцієнт, який рівний 0,06–0,1 (для сильно шорстких виробок *а*=0,1); *l<sup>k</sup>* – довжина камери в напрямі, перпендикулярному до вихідного перерізу повітровідвідної виробки; *S* – поперечний переріз гірничої виробки, яка підводить в камеру повітря, м<sup>2</sup>.

Якщо *c*≥0,38, то значення *K<sup>Т</sup>* приймають за табл. 4.2.

Таблиня 4.2

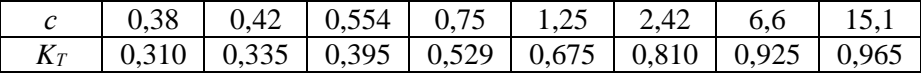

Якщо *c*<0,38, то значення  $K_T = 1,35 \frac{al_k}{\sqrt{2}}$  $=1,35\frac{m_k}{\sqrt{S}}$ .

Кількість повітря, яке необхідне для вентиляції *n* однакових (за об'ємом камери і за кількістю вибухових речовин) послідовно з'єднаних камер, визначають за виразом:

$$
Q = 2,3\frac{W}{K_{T}t'_{np}}\lg\frac{500B}{W}K_{1}, \, \mathrm{M}^{3}/\mathrm{XB},\tag{4.7}
$$

де  $t'_{np}-$  час провітрювання останньої камери у провітрюваній мережі, хв; *K<sup>1</sup>* – коефіцієнт, який враховує кількість послідовно з'єднаних камер, визначають за формулою:

$$
K_1 = 1 + \varepsilon_1 K_T^2 \frac{Q t_{np}}{W} + \varepsilon_2 K_T^4 \frac{Q^2 t^2_{np}}{2W^2},
$$
 (4.8)

де  $\varepsilon_I = 1$  і  $\varepsilon_2 = 0$  у випадку двох камерах;  $\varepsilon_I = 2$ -  $K_T$  і  $\varepsilon_2 = 1$  у випадку трьох камерах.

#### **Задачі для самостійного виконання**

**Задача 1.** Розрахувати кількість необхідного повітря для вентиляції рудної шахти при таких даних: добовий видобуток рудної маси шахти *Ад*; об'ємна вага руди *γ*; найбільша змінна кількість ВР, що підривається в кінці зміни, *B*; час на вентиляцію шахти після підривних робіт *tпр*; найбільша кількість людей, що працюють в шахті у найбільш людну зміну, *n*.

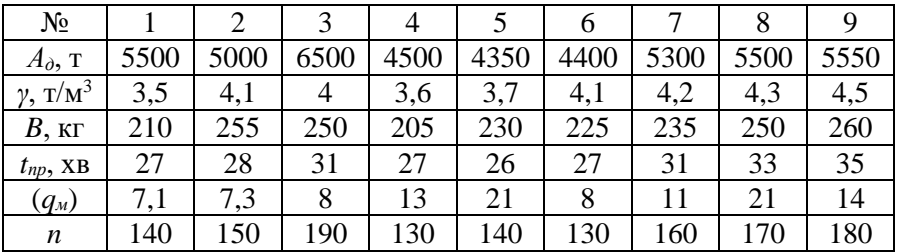

**Задача 2.** Розрахувати кількість необхідного повітря для вентиляції лавоподібної виробки після підривних робіт за таких умов: поперечний переріз лавоподібної виробки S=5 м<sup>2</sup>; довжина виробки від місця вибуху до її перетину з вентиляційною виробкою *Lл*=75 м; кількість ВР на один вибух *B*=28 кг; час провітрювання 25 хв.

**Задача 3.** Розрахувати кількість необхідного повітря для вентиляції камери після вибухових робіт протягом *tпр*=15 хв за таких умов: *W*=600 м<sup>3</sup> ; *lk*=20 м; *S*=4 м<sup>2</sup> ; *B*=30 кг.

**Задача 4.** Розрахувати кількість повітря, що необхідна для вентиляції камери після вибухових робіт двох послідовно з'єднаних камер, якщо: об'єм кожної камери *W*; витрати ВР за один вибух *B*; *KТ*; час провітрювання останньої камери *пр t* і значення *Q*.

| $N_2$         |     |        |      |      |      | O    |      | 8   |      |
|---------------|-----|--------|------|------|------|------|------|-----|------|
| $W, M^3$      | 610 | 600    | 630  | 580  | 600  | 630  | 570  | 640 | 600  |
| $B$ , $KT$    | 31  | 31     | 35   | 33   | 31   | 32   | 33   | 34  | 28   |
| $K_T$         | 0,7 | 0,8    | 0,75 | 0,7  | 0,8  | 0,75 | 0,7  | 0,8 | 0,75 |
| $t_{np}$ , XB | 16  |        | 18   |      |      | 14   |      | 16  | 18   |
| $Q, M^3/c$    | 3,1 | ⌒<br>J | 3,15 | 3,05 | 2,95 | 2,9  | 3,07 |     | 3,1  |

# **Практична робота № 5 Провітрювання вибою виробки при її проходці**

<span id="page-26-0"></span>Кількість повітря, що необхідно подавати безпосередньо у вибій гірничою виробки, визначають за наступними формулами:

- за газовиділенням:

$$
Q_{3} = \frac{100q}{c}, \,\mathrm{m}^{3}/\mathrm{XB},\tag{5.1}
$$

де *q* – кількість метану (вуглекислоти), яка виділяється у привибійний простір, м<sup>3</sup> /хв; *c* – допустимий вміст метану (вуглекислоти) у вихідному струмені: 0,5 % вуглекислоти, 1 % метану (якщо це повітря потім поступає в інші вибої, то вміст метану в ньому не повинен перебільшувати 0,5 %);

- за кількістю людей:

$$
Q_{\scriptscriptstyle{3}} = nq_{\scriptscriptstyle{H}}^{\phantom{\dagger}}, \mathrm{M}^3/\mathrm{XB},\tag{5.2}
$$

де  $q_{\scriptscriptstyle H}$  – норма повітря на одну людину, м<sup>3</sup>/хв ( $q_{\scriptscriptstyle H}$ =6 м<sup>3</sup>/хв); *n* – найбільша кількість людей, які одночасно працюють у вибої;

- за витратою ВР (нагнітальне провітрювання):

а) горизонтальних і похилих виробок:

$$
Q_s = \frac{2,3}{t_n} \sqrt[3]{K_B Ab (S_{cs} L)^2}, \text{M}^3/\text{XB};
$$
 (5.3)

б) вертикальних стволів:

$$
Q_{s} = \frac{2,3}{t_{n}} \sqrt[3]{\frac{K_{B}A(S_{cs}L)^{2}}{P_{B}^{2}}}, \text{M}^{3}/\text{XB}
$$
 (5.4)

де *t<sup>п</sup>* – прийнятий час провітрювання, що не має перевищувати 30 хв; *K<sup>В</sup>* – коефіцієнт, який враховує вплив припливу води на зменшення концентрації отруйних газів ВР (для сухих виробок  $K_B=1$ ; для обводнених горизонтальних виробок  $K_B=0,6$ ; вологих  $K_B=0,8$ ; додатково для стволів при припливі води до 15 м<sup>3</sup> /год *KВ*=0,3 і при припливі більше 15 м<sup>3</sup> /год *KВ*=0,15); *А* – кількість ВР, що одночасно підривається (ВР на цикл), кг; *b* – газовість ВР, л/кг ( *b*=100 л/кг при підриві вугілля і  $b=40$  л/кг – породи);  $S_{cs}$  – переріз виробки у світлі, м<sup>2</sup>; *L* – довжина (глибина) виробки, яка провітрюється, м.

Якщо *L* більша за критичну довжину *Lk*, протягом якої проходить розрідження газів ВР до безпечної концентрації, то у вирази (5.3) і

(5.4) замість *L* підставляють *Lk*:

$$
L_k = 12, 5 \frac{AK_{\tau}b}{S_{ce}}, \text{M}, \qquad (5.5)
$$

де *K*<sub>*T*</sub> – коефіцієнт турбулентної дифузії (*K*<sub>*T*</sub>=0,9 при S<sub>cв</sub>≤8 м<sup>2</sup> і  $K_T$ =0,7 при  $S_{cs}$ >8 м<sup>2</sup>);  $P_B$  – коефіцієнт витоку повітря. Його знаходять за виразом:

$$
P_B = 1 + 0,0001 \Delta_B L_T \text{ with } P_B = \left(\frac{1}{3}kd\frac{L_T}{m_{\pi}}\sqrt{R} + 1\right)^2, \qquad (5.6)
$$

де *Δ<sup>В</sup>* – відсоток втрат повітря на 100 м повітропроводу (при якісному складанні труб не більше 3% за допустимої норми до 7% для труб типу М (гнучких) і не більше 5% за допустимої норми до 15% для металевих труб);  $L_T$  – довжина повітропроводу, м;  $k$  – коефіцієнт питомої стикової повітряпроникності (для металевих труб питомої стикової повітряпроникності (для металевих труб *k*=0,001÷0,007 в залежності від якості з'єднання ланок трубопроводу; для труб типу М і МУ *k*=0,0008÷0,00157); *d* – діаметр труби, м; *m<sup>л</sup>* – довжина однієї ланки трубопроводу, м; *R* – аеродинамічний опір всього трубопроводу:

$$
R = 6,5\alpha \frac{L_r}{d^5},\tag{5.7}
$$

де *α* – коефіцієнт аеродинамічного опору.

Виготовляють наступні труби: металеві діаметром 0,4; 0,5; 0,6;…,1,0 м, довжиною ланки від 2,5 м до 4 м; коефіцієнт аеродинамічного опору *α* від 0,00045 (при діаметрі 0,3 м) до 0,00024 (при діаметрі 1 м); тканинні типу М і МУ (з прогумованої тканини) діаметром 0,3; 0,4; 0,5;…, 0,8 м, довжиною ланки 5, 10 і 20 м; *α*= 0,0004; текстовінітові діаметром від 0,5 до 0,8 м, довжиною ланки 5 і 10 м; *α* від 0,00016 (при *d*=0,5 м) до 0,00013 (при *d*=0,8 м).

Формули для розрахунку кількості повітря та інших параметрів при всмоктувальному і комбінованому методах вентиляції вибоїв тут не наведено, так як такі методи використовують рідко.

За кількість повітря, яке необхідно подавати у вибій, приймають максимальне з одержаних по кожному із значень, і вона відповідно ПБ повинна відповідати умові:

$$
\frac{Q_s}{60S_{ce}} \ge 0,15, \text{ m/c},\tag{5.8}
$$

де 0,15 м/с – мінімально допустима по ПБ швидкість руху повітря по виробці.

Якщо вказана умова не дотримується, то необхідну кількість повітря приймають

$$
Q_{\scriptscriptstyle 3} = 9S_{\scriptscriptstyle c\alpha}, \, \mathrm{M}^3/\mathrm{c}. \tag{5.9}
$$

Продуктивність і депресію вентилятора визначають із врахуванням втрат повітря за виразами:

$$
Q_B = P_B Q_s, \quad \mathbf{M}^3/\mathbf{X}\mathbf{B} \quad \text{(5.10)}
$$

$$
h = P_B R Q_s, \, \kappa \Gamma / \mathrm{M}^2 \, \text{(MM.BOJ.CT.)} \tag{5.11}
$$

За отриманими величинами *Q<sup>В</sup>* і *h* вибирають вентилятор по довідниках вентиляторів місцевої вентиляції. В табл. 5.1 наведені основні технічні характеристики найпоширеніших типів вентиляторів місцевої вентиляції.

Вентилятори ВМ мають електричні двигуни, а типу ВМП – пневматичні двигуни. Ці два типи забезпечують можливість керування їх продуктивністю.

Для вентиляції особливо довгих тупикових виробок великого поперечного перерізу і стволів при їх проходці варто використовувати відцентрові вентилятори, так як вони відрізняються вищими аеродинамічними показниками по продуктивності і напору.

Якщо один вентилятор не може забезпечити необхідну подачу у виробку потрібної кількості повітря чи напір (депресія), який досягається вентилятором, недостатній для подолання опору вентиляційних труб, тоді використовуються два вентилятори одного типорозміру на один трубопровід.

Орієнтовні рекомендації для вибору діаметру повітропроводу показані в табл. 5.2.

Повітропроводи діаметром 0,4 м рекомендують для виробок довжиною 50-100 м.

|                 |                                |                                    |                     |                                     |                   |                    |         | Основні розміри, мм |        |
|-----------------|--------------------------------|------------------------------------|---------------------|-------------------------------------|-------------------|--------------------|---------|---------------------|--------|
| Тип вентилятора | Діаметр робочого<br>колеса, мм | Продуктивність, м <sup>3/3</sup> м | THEK, $K\Gamma/M^2$ | кВт<br>Потужність<br>електроприводу | R<br>Maca,        | К.к.д. вентилятора | Довжина | Ширина              | Висота |
| $BM-3$          | 300                            | 20-90                              | $0 - 83$            | 1.5                                 |                   | 0,65               | 526     | 422                 | 425    |
| $BM-4$          | 400                            | 60-150                             | 30-135              | 4,0                                 |                   | 0,70               | 665     | 496                 | 525    |
| $BM-5$          | 500                            | 90-270                             | 45-212              | 13,0                                | $\qquad \qquad -$ | 0,71               | 965     | 660                 | 670    |
| <b>BM-6</b>     | 600                            | 160-470                            | 120-275             | 24,0                                |                   | 0,72               | 1048    | 720                 | 746    |
| $BM-8$          | 800                            | 210-650                            | 150-360             | 38,0                                |                   | 0,73               | 1514    | 960                 | 950    |
| $BMI-3$         | 300                            | 45                                 | 125                 | 5 атм                               |                   |                    | 450     | Д=450               |        |
| $BMII-4$        | 400                            | 40-150                             | 60-250              | $5a$ TM                             | 50                |                    | 556     | Д=500               |        |
| $BMI-5$         | 500                            | 80-280                             | 60-260              | $5a$ TM                             | 75                |                    | 660     | Д=680               |        |
| ВЦО-0,6         | 600                            | 50-462                             | 600                 | 50                                  | 608               | 0,76               | 1600    | 1450                | 1500   |
| ВЦО-1           | 1000                           | 55-960                             | 450                 | 100                                 | 2702              | 0,76               | 3015    | 2865                | 2285   |
| ВЦО-1,2         | 1200                           | 150-1860                           | 600                 | 220                                 | 2703              | 0,70               | 4000    | 2530                | 2445   |
| ВЦП-16          | 1600                           | 480-2700                           | 250-900             |                                     | 7000              | 0,86               | 4525    | 2940                | 3830   |
| ВЦП-8           | 800                            | 240-1380                           | 250-900             | 125                                 | 1098              | 0,86               | 4310    | 3785                | 1760   |
| $B-2$           | 400                            | 130-190                            | 400-360             | 20                                  | 470               |                    | 1000    | 1430                | 795    |
| $B-35$          | 350                            | 80-125                             | 260-240             | 11                                  | 318               |                    | 578     | 1285                | 700    |

Таблиця 5.1

Таблиня 5.2.

| Довжина    |     | Діаметр труб, м,                               |     |     |     |     |     |     |     |  |  |
|------------|-----|------------------------------------------------|-----|-----|-----|-----|-----|-----|-----|--|--|
| повітря-   |     | при витраті повітря у вибої, м <sup>3</sup> /с |     |     |     |     |     |     |     |  |  |
| проводу, м | 1.0 |                                                | 2,0 | 2,5 | 3,0 | 3,5 | 4,0 | 4,5 | 5,0 |  |  |
| 100-500    | 0.5 | 0.5                                            | 0.5 | 0.5 | 0.6 | 0.6 | 0.6 | 0.6 | 0,6 |  |  |
| 501-1000   | 0.5 | 0.5                                            | 0.5 | 0.6 | 0.6 | 0.6 | 0.6 | 0.6 | 0,6 |  |  |
| 1001-1500  | 0.5 | 0.5                                            | 0.6 | 0.6 | 0.6 | 0.6 | 0.6 | 0.6 | 0,7 |  |  |
| 1501-2000  | 0.5 | 0.5                                            | 0.6 | 0.6 | 0.6 | 0.6 | 0.7 | 0.7 | 0,7 |  |  |
| 2001-2500  | 0.5 | 0.5                                            | 0.6 | 0.6 | 0.6 | 0,7 | 0.7 | 0.7 | 0.7 |  |  |

#### **Задачі для самостійного виконання**

**Задача 1.** Вихідні дані: у вибої горизонтальної відкаточної виробки по породі з кінцевою довжиною *L*, перерізом в світлі *Sсв* працюють *n* чоловік в зміну, кількість ВР, що підривається одночасно, *A*. Спосіб вентиляції нагнітальний; час провітрювання – 25 хв; при видаленні продуктів вибуху ВР включають зрошення  $(K_B=0,7)$ ; трубопровід типу М (тканинний прогумований); місце установки вентилятора – 25 м від перетину; відстань від вибою до кінця трубопроводу 5 м. Потрібно вибрати засоби вентиляції.

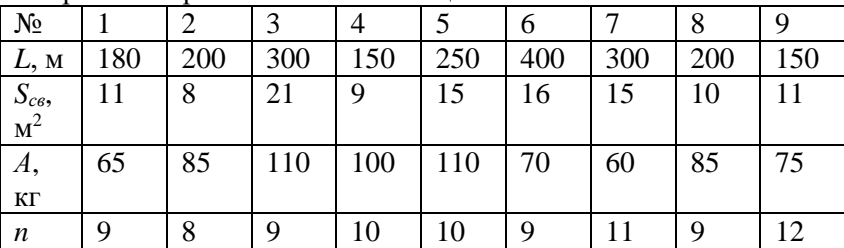

**Задача 2.** Необхідно підібрати вентилятор та діаметр вентиляційної труби для провітрювання вибою ствола за таких умов: глибина (довжина) ствола *L*; переріз в світлі *Sсв*; час провітрювання 25 хв; приплив води V<sub>води</sub> (м<sup>3</sup>/год). У зміні працює *n* чоловік. Витрати ВР на один вибух *A*. Трубопровід металевий, вибійний кінець якого нарощений трубами з гнучкого матеріалу.

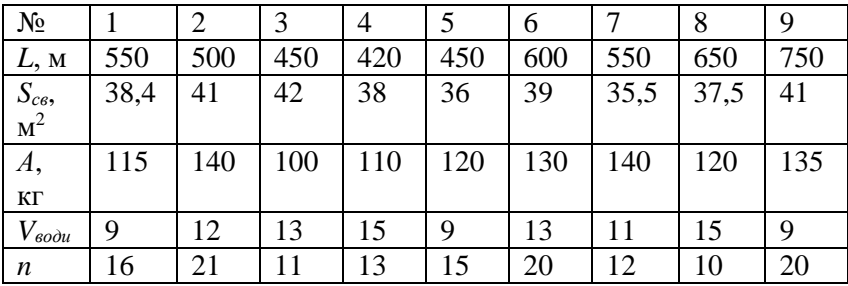

### **Список використаних літературних джерел**

<span id="page-32-0"></span>1. Аерологія шахтних вентиляційних мереж : монографія / В. О. Трофимов, Ю. Ф. Булгаков, О. Л. Кавєра, М. В. Харьковий. Донецьк : Норд-Прес, 2009. 88 с.

2. Вентиляция шахт и рудников : учеб. пособие / В. И. Голинько, Я. Я. Лебедев, О. А. Муха. Д. : НГУ, 2012. 266 с.

3. Аэрология горных предприятий : учеб. пособие / В. И. Голинько, Я. Я. Лебедев, А. А. Литвиненко, О. А. Муха. Д. : НГУ, 2015. 206 c.

4. Руководство по проектированию вентиляции угольных шахт (НПАОП 10.0-7.08-93. Настанова з проектування вентиляції вугільних шахт). [Чинний від 1993-12-20]. К. : Основа, 1994. 311 с.

5. Панасюк А. В., Левицький В. Г., Іськов С. С. Аерологія гірничих підприємств : методичні вказівки до виконання практичних робіт. Житомир : ЖДТУ, 2013. 32 с